# PYTHON WORKSHOP

Python Fundamentals

**Prepared by the Artificial Intelligence Research Center (AIRC), Ajman University, Ajman, UAE**

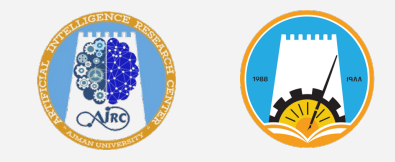

## Workshop Outlines

Workshop Overview

- Project Demo
- Introduction to Python
- Starting with Colab
- Variables and simple
	- data types
- **Comment and Drint**
- **d** String manipulation
- **d** If Statements
- **2** Loops
- **d** Lists
- *<u><b>* Dictionaries</u>
- *<u>d</u>* Functions
- *<u>d</u>* File Manipulation
- *<u>d</u>* Final Project

# Day 2 Outlines

- Data Types Review
- *<u> e</u>* String Manipulation
- **d** If Statements

# 1. Data Types Review

Review basic syntax and solve the exercises

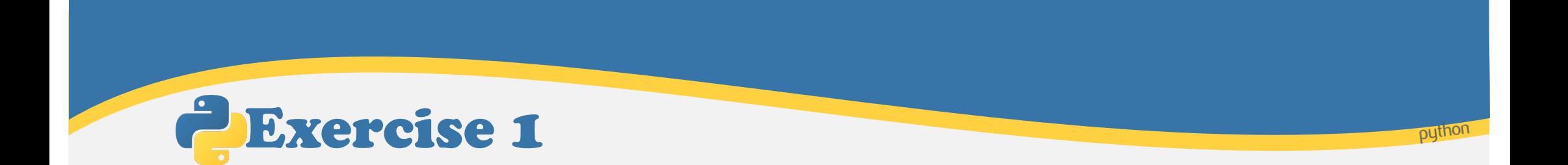

**T** Take the name, age and height of user and assign them to variables: name, age, height respectively

**Print the message :** 

Your name is :John Your age is: 30 Your height is: 170

**Start** 

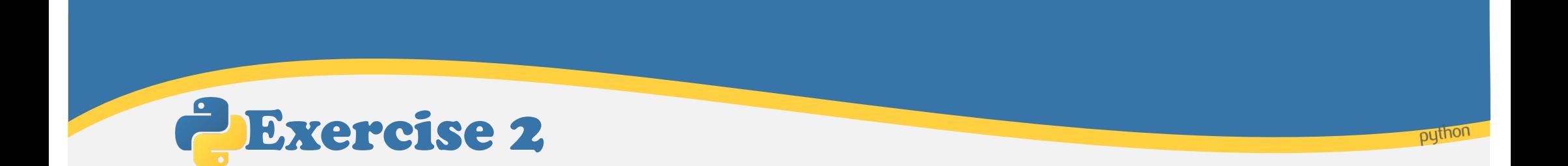

- Create a dictionary (name it data), using the information we obtained from previous exercise
- **P** Print the dictionary as following:

{'age': '30', 'height': '170', 'name': 'John'}

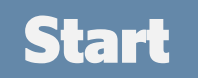

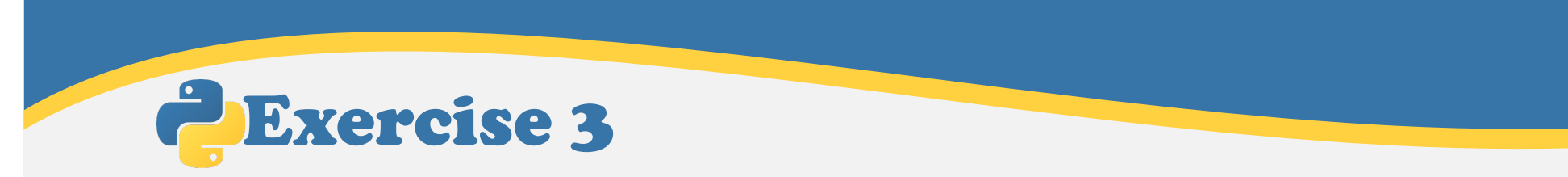

**C** Create the following list of years as the following Years = [2000, 2001, 2002, 2003,2004,2005]

- $\bullet$  Add the years 2020, 2021, 2022 to the end of the list
- **Print the full list, it should look like the following list :**

 $[2000, 2001, 2002, 2003, 2004, 2005, 2020, 2021, 2022]$ 

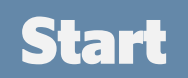

# 2. String Manipulation

The process of handling and analyzing strings. It involves various operations concerned with modification of strings

### String Slicing

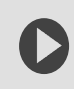

message = "hello world" hello\_msg1= message[0:5] hello\_msg2 = message[:-6]

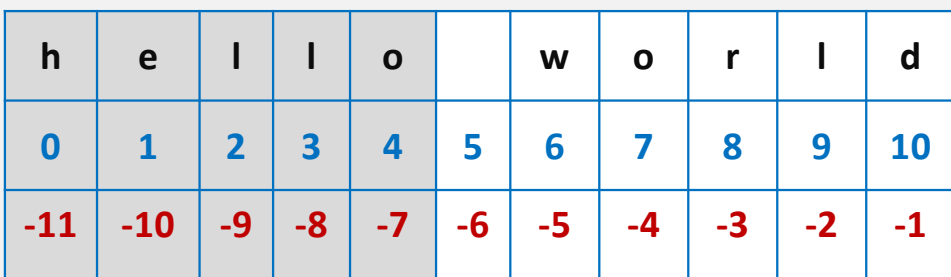

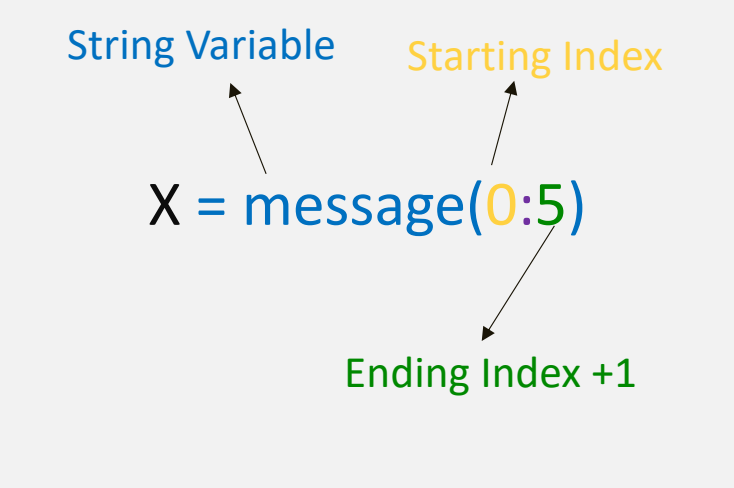

#### String Case Conversion

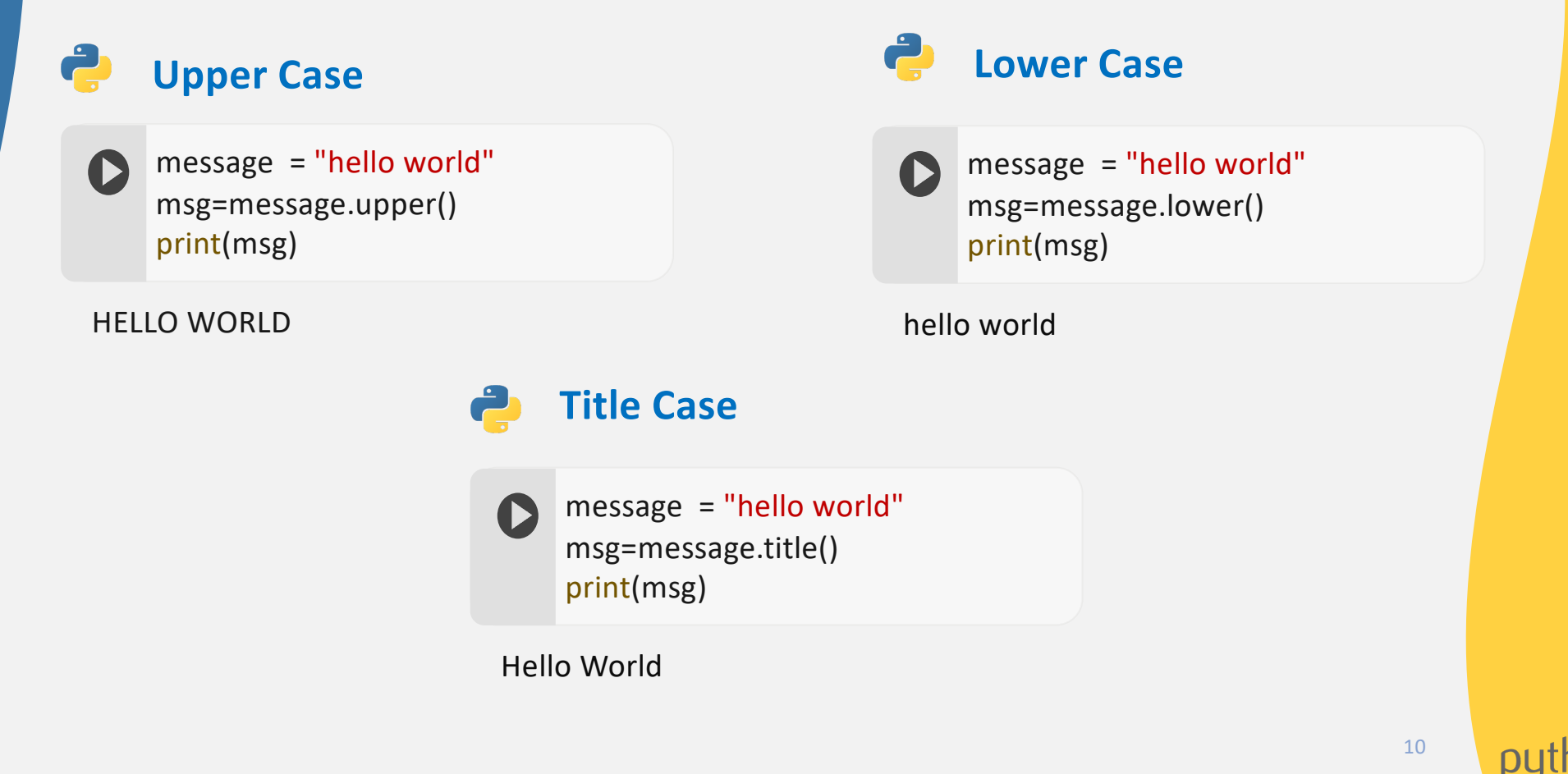

### String Count()

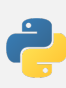

#### **Return the count of occurrences of a keyword in a string**

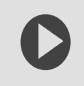

0 3 message = "hello world" count\_x=message.count('x') count\_L=message.count('l') print(count\_x) print(count\_L)

String Variable

X = message.count('keyword')

Substring I want to count occurrences in the string

Note : the keyword parameter is case sensitive

### String Find()

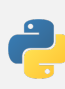

 $\mathbf 0$ 

6 -1

#### **Return the starting index of a keyword in a string**

message = "hello world" find\_world=message.find('world') find\_x=message.find('x') print(find\_world) print(find\_x)

String Variable

X = message.find('keyword')

Substring I want to search for in the string

Note : the keyword parameter if not found , -1 will be returned

### String Replace()

**Replace every occurrence of keyword in a string with another keyword**

message = "hello world" String Variable name= ", python students" New msg=message.replace(' world', name) print(New\_msg)

hello, python students

 $\bullet$ 

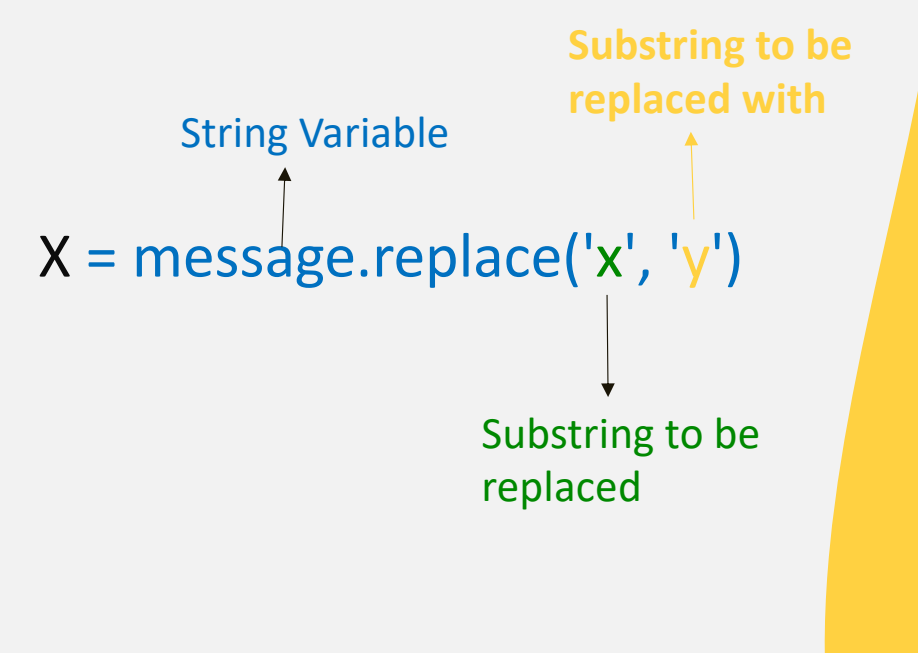

#### **String Concatenate**

**The + operator concatenates strings. It returns a string consisting of the operands joined together**

str2 = " world " str $3 =$ ", again" full\_str= str1 + str2 + str3 print(full\_str)

hello world, again

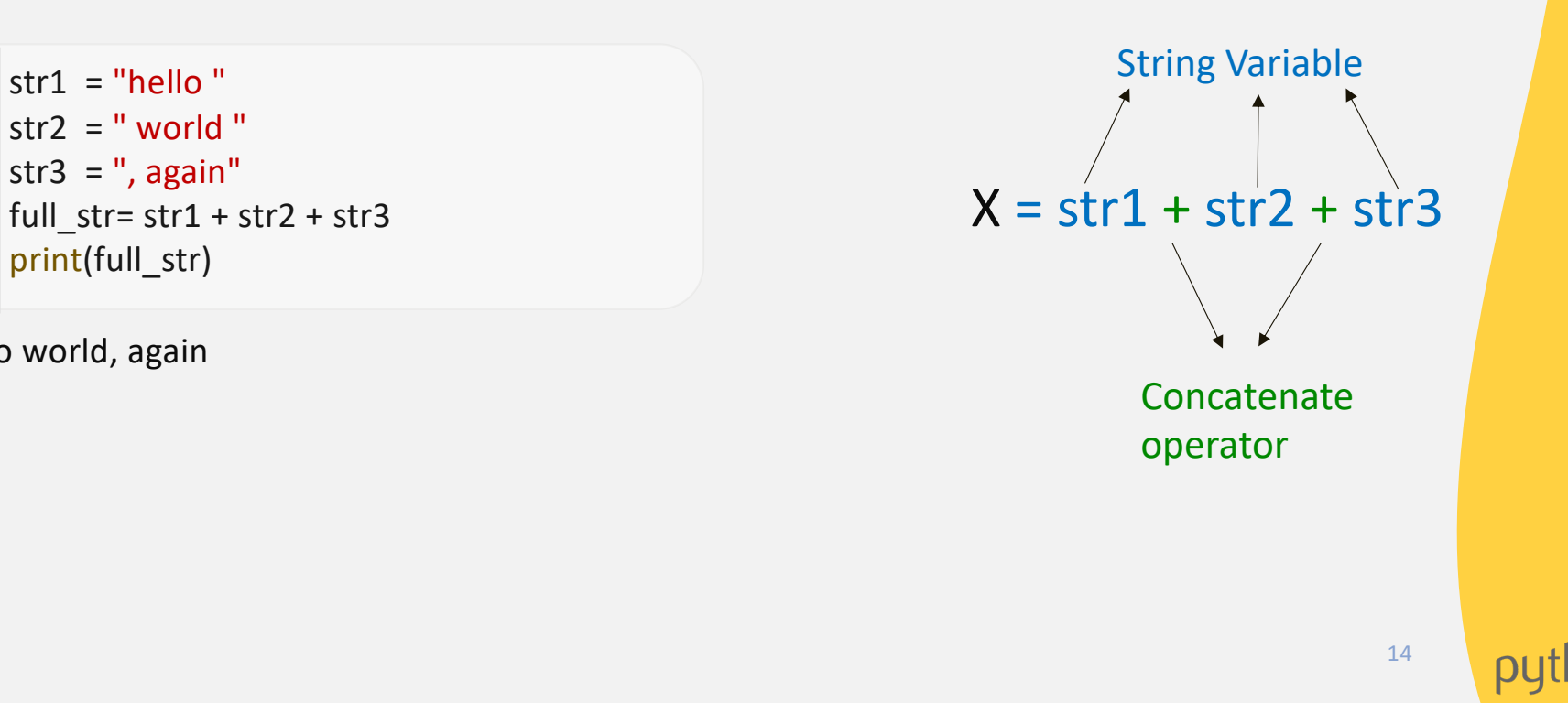

### String Formatting

**Method formats the specified value(s) and insert them inside the string's placeholder.**

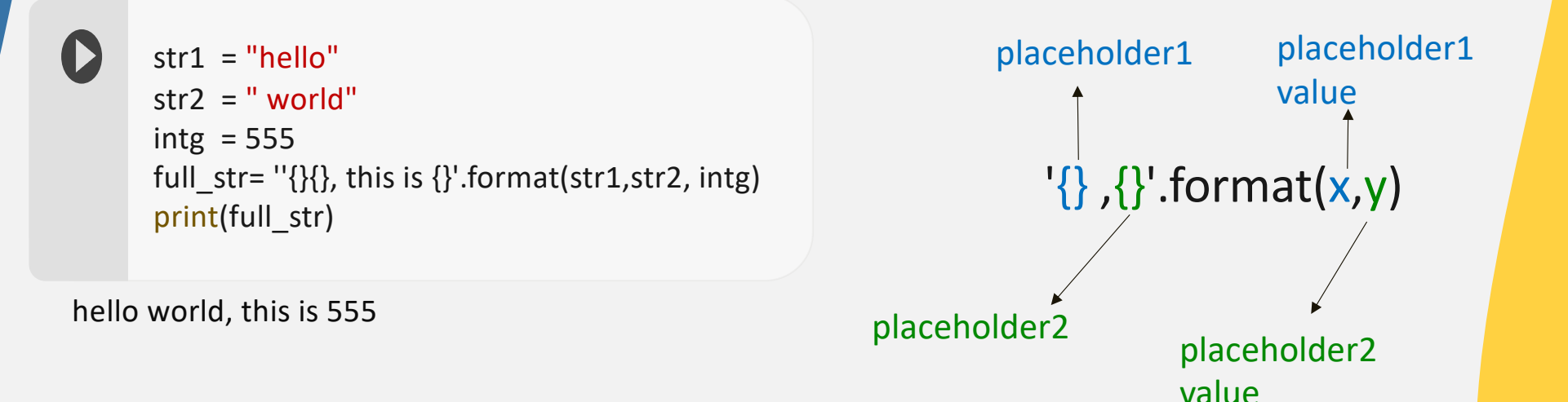

# 4. Data Types and String Manipulation tutorial

Practice makes perfect

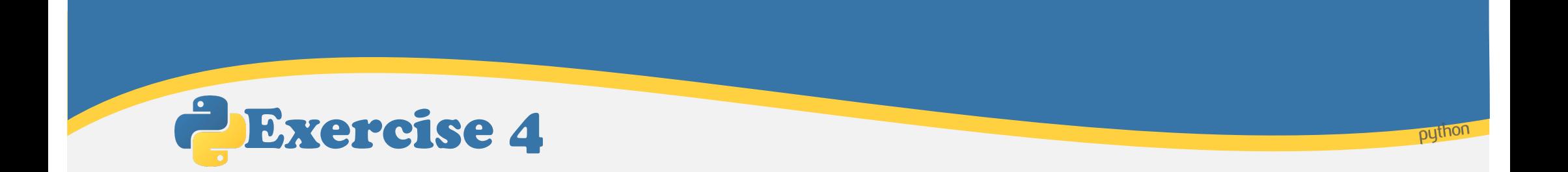

- Create the variable String exercise = "This is a tutorial session for string manipulation"
- **C** Make "manipulation" upper case and title the rest of the string
- **C** The final string should look like the following :

'This Is A Tutorial Session For String MANIPULATION'

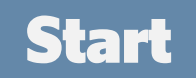

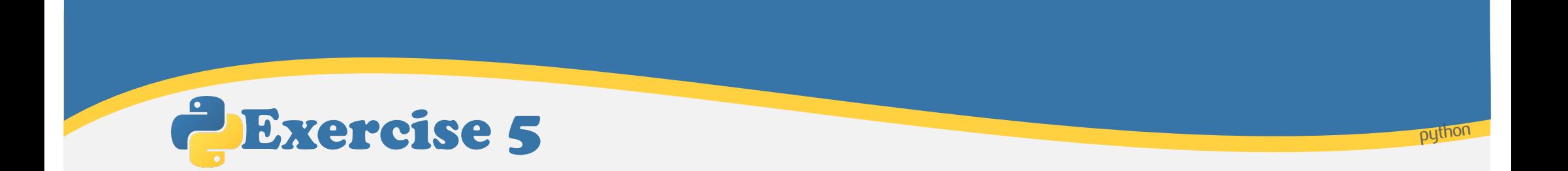

- **Replace "Is A" with "was a hopefully useful"**
- **C** The final string should look like the following :

#### 'This was a hopefully usefull Tutorial Session For String MANIPULATION'

# 5. If Statements

Direct the code according to conditions

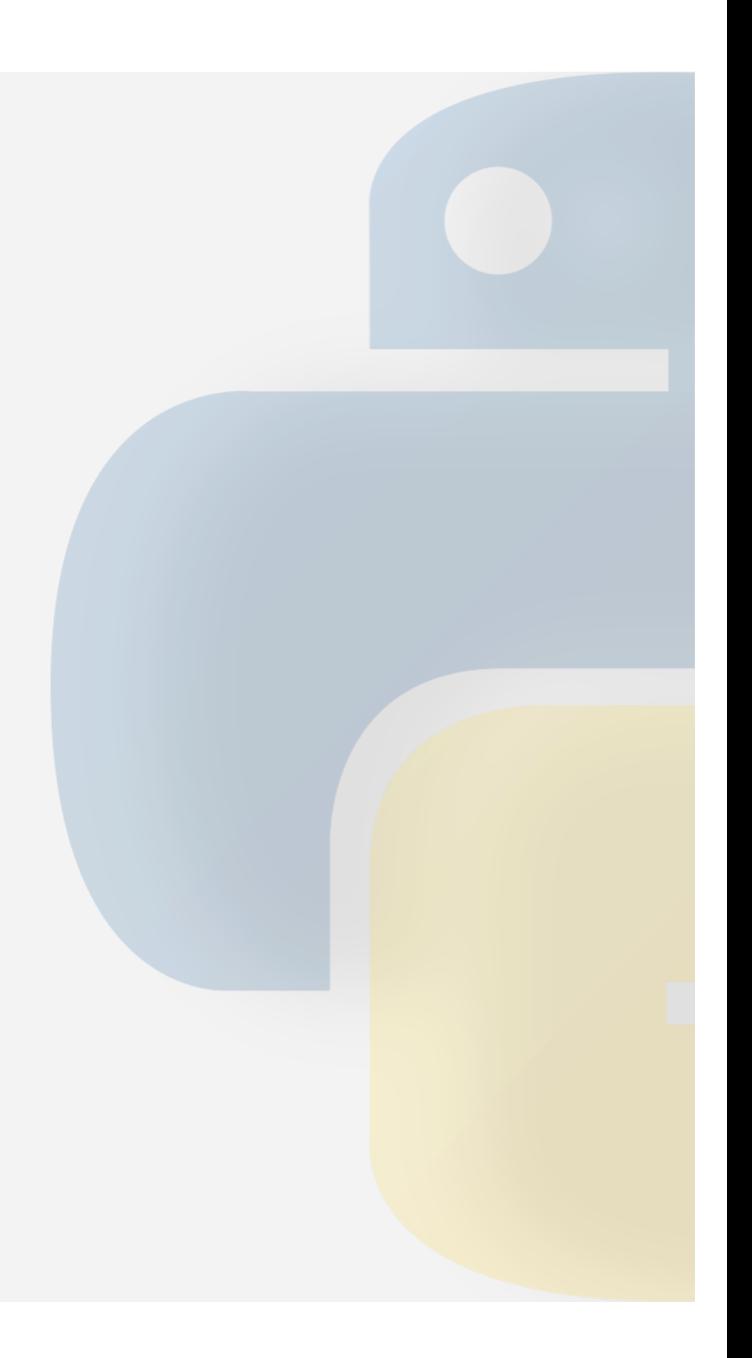

#### If Statement – Basic Syntax

#### **Main Keywords:**

- $\blacksquare$  If  $\rightarrow$  if
- Else if  $\rightarrow$  elif
- Else  $\rightarrow$  else

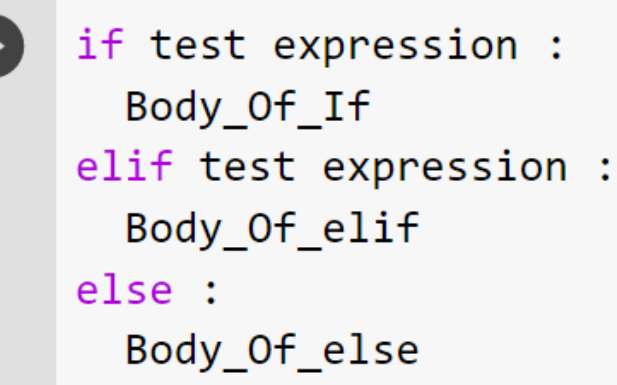

#### Comparison operators

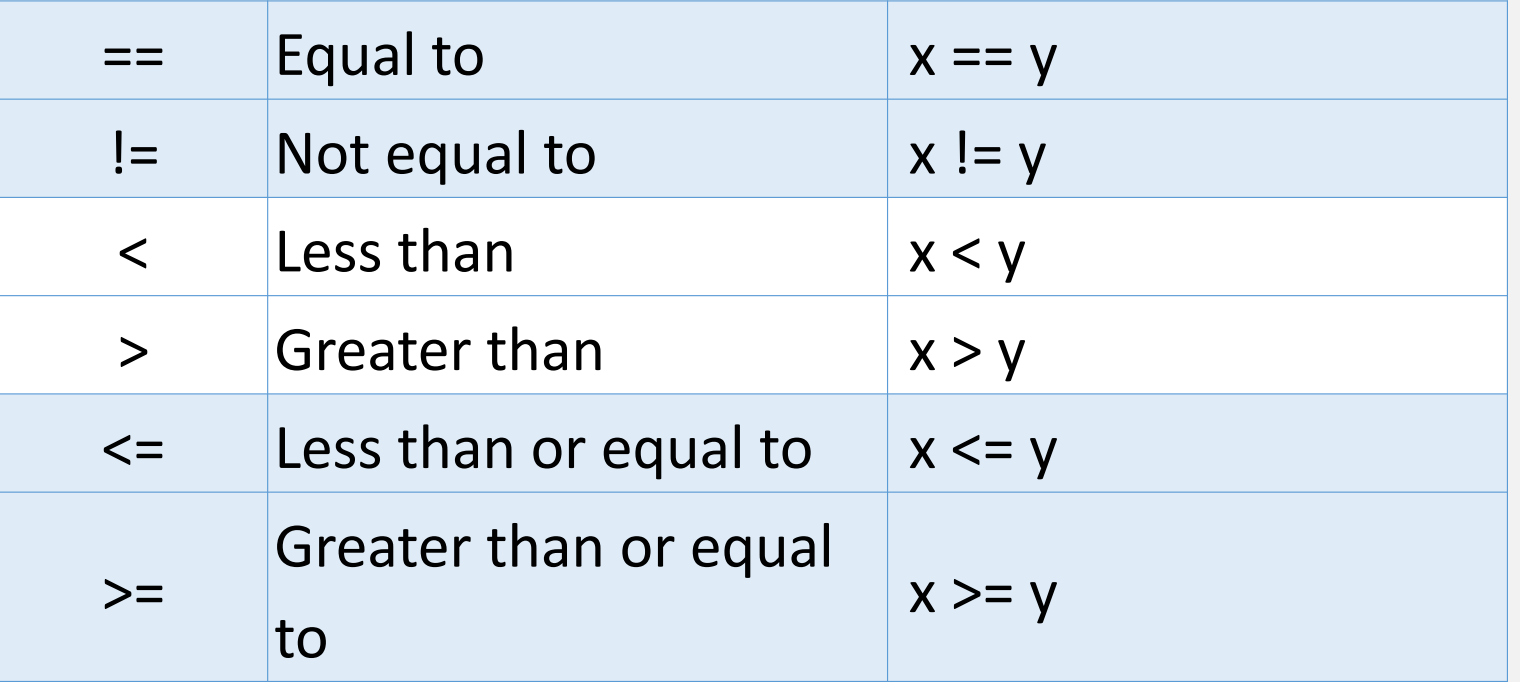

### Logical operators

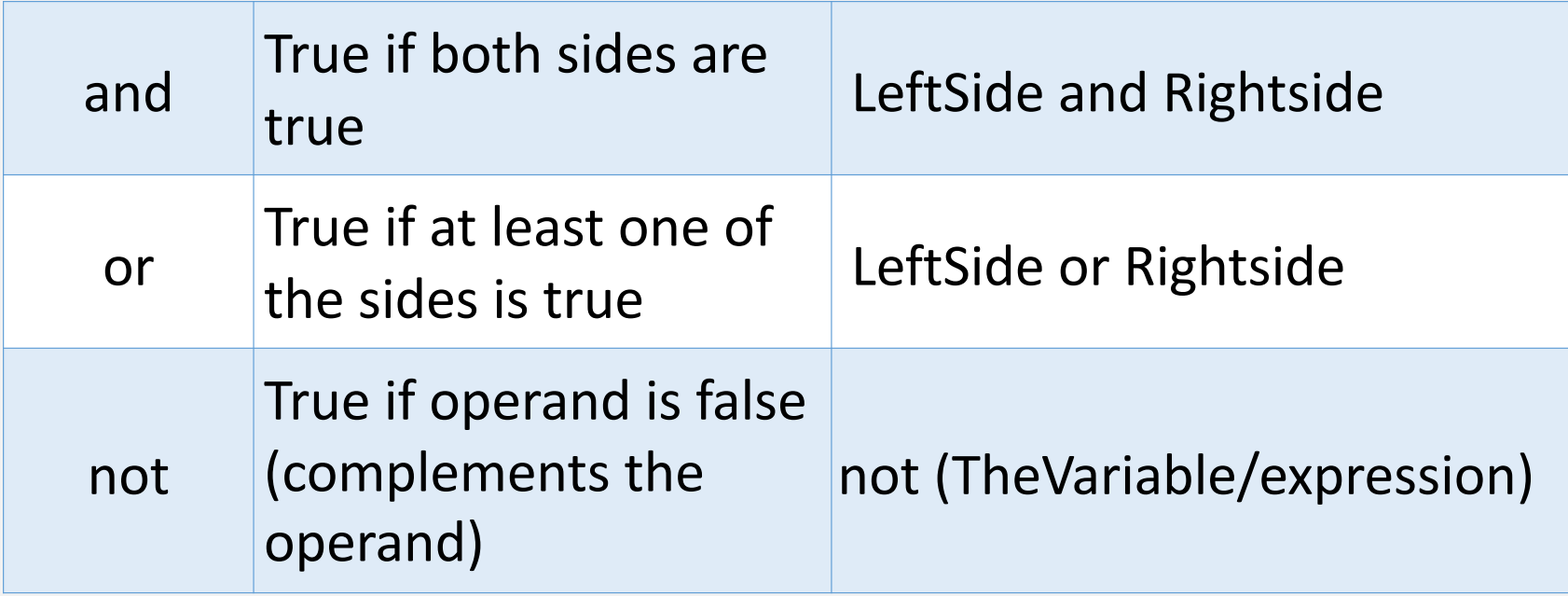

#### If Statement

#### **Convert text to code :**

**If** the number **is zero**, **then** print **"The number is zero"**. **Else if** the number is **greater than zero**, print **"The number is positive". Else** print **"The number is negative".**

```
if (num==0):print('The number is zero')
elif (num > 0):
  print('The number is positive')
else :
  print('The number is negative')
```
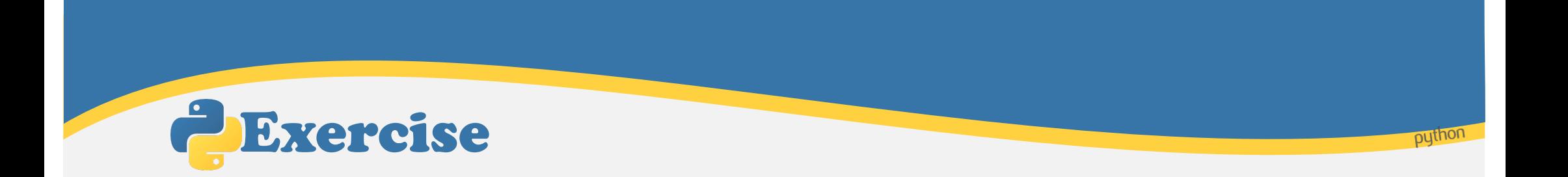

Get two numbers x and y from the user.

**Convert the following conditions to "if-elif-else" code.** 

if x equals y, then print "x is equal to y". Else if

x is greater than y, print "x is greater than y".

Else print "y is greater than x".

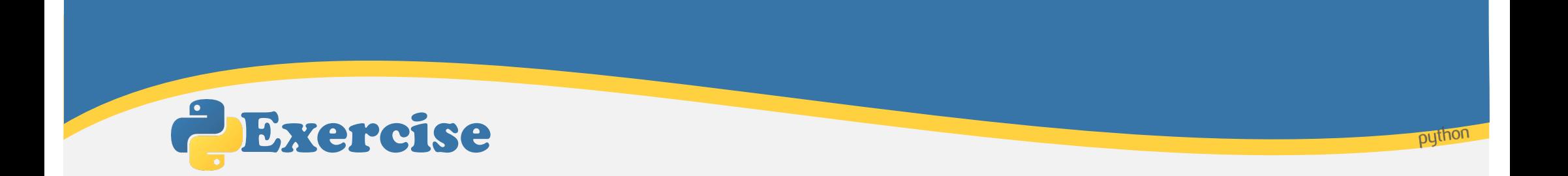

**P**Write a python program that takes a week number (1-7) as an input and print the corresponding day of week name using if- elif- else statement :

- Such that 1 represents Monday, 2 Tuesday, 3 Wednesday, … , 7 Sunday.
- In case the user input was not a number between 1 and 7 then print "Invalid Input! Please enter week number between 1-7.

#### **P** The Expected outputs

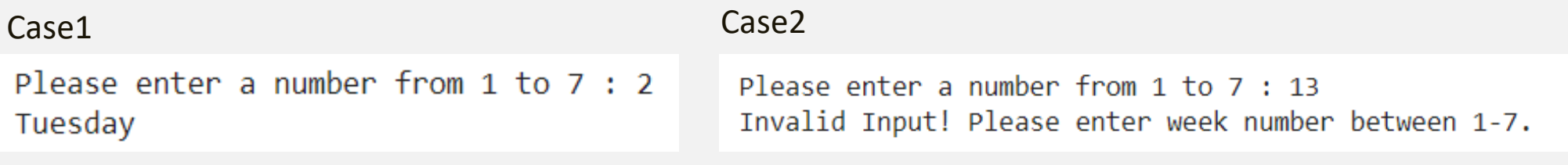